# Techniki optymalizacji: opis zadania

Przemysław Wesołek

2006-10-27

# **Contents**

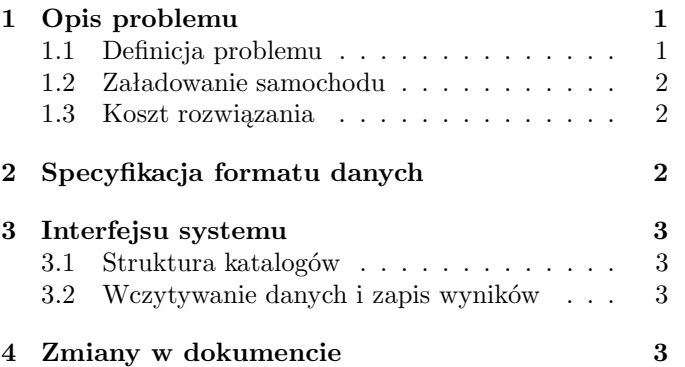

# **1 Opis problemu**

Celem zadania jest zaplanowania realizacji wszystkich zleceń opisanych w problemie, mając do użycia nieograniczoną flotę pojazdów o określonej charakterystyce.

Każde zlecenie polega na przewiezieniu pewnej ilości towaru od jednego klienta do drugiego. Każdy z klientów wymaga, aby obsługa miała miejsce w określonych godzinach. Dodatkowo, aby zlecenie uznać za zrealizowane, klient musi zostać odwiedzony w określoną w zleceniu liczbę dni. Każdego z tych dni musi nastąpić przewóz całości towaru.

Spośród dopuszczalnych rozwiązań należy wskazać to, które ma jak najmniejszy koszt (patrz rozdział 1.3).

## **1.1 Definicja problemu**

Dane są następujące obiekty:

- zbiór klientów i baz C wraz z odległościami pomiędzy nimi. Jeśli  $c_1, c_2 \in C$  to  $w_{12} = w_{21}$ jest odległością pomiędzy klientem  $c_1$  a klientem c2. Odległość jest symetryczna i spełnia nierówność trójkąta (tj.  $\forall c_1, c_2, c_3 \in C, w_{12} + w_{23} \geq w_{13}$ ).
- zbiór typów produktów PT . Każdy typ produktu scharakteryzowany jest nazwą.
- zbiór zamówień. Każde zamówienie jest opisane poprzez:
	- **–** jeden rodzaj produktu pt ∈ PT i jego ilość (całkowitą) do przewiezienia,
	- **–** punkt początkowy i końcowy (od którego klienta podjąć towar i do którego dostarczyć); każdy punkt pojawi się w dokładnie jednym zamówieniu, dokładnie jeden raz,
- **–** okna czasowe podjęcia i dostarczenia towaru (godziny, dokładność minutowa),
- **–** wymaganą liczbę wizyt w ciągu tygodnia (1-7).
- $\bullet$  zbiór typów pojazdów  $VT$ . Każdy typ pojazdu opisany jest:
	- **–** nazwą,
	- **–** stałym kosztem użycia pojazdu,
	- **–** kosztem wozokilometra (tj. kosztem przejazdu jednego kilometra),
	- **–** stałą prędkością poruszania,
	- **–** zbiorem możliwości. Możliwość to para (typ produktu, ilość). Ilość jest liczbą całkowitą. Opisuje ona jaka ilość danego produktu wypełnia całkowicie samochód.
	- **–** bazą (elementem C); każdego dnia każdy pojazd określonego typu zaczyna i musi skończyć swoją trasę w bazie,
- $\bullet$  zbiór pojazdów  $VE$ , dostępna jest dowolna liczba pojazdów dowolnego typu.

Celem jest znalezienie planu realizacji wszystkich zamówień. Plan układany jest na jeden tydzień (7 dni). Musi on spełniać następujące warunki:

- każdy klient jest odwiedzony dokładnie tyle razy, ile wizyt zadeklarował w zamówieniu, nie częściej niż raz dziennie,
- w żadnym punkcie swojej trasy samochód nie może wieźć łącznie więcej towarów, niż jest to przewidziane w jego specyfikacji (patrz rozdział 1.2),
- odbiór towaru musi nastąpić przed jego dostarczeniem,
- przyjazd do punktu obsługi musi nastąpić nie później niż na koniec okna czasowego,
- przyjazd przed początkiem okna czasowego skutkuje oczekiwaniem do jego rozpoczęcia.

Zakłada się, że czas obsługi klienta jest nieistotny (zerowy).

### **1.2 Załadowanie samochodu**

Możliwości samochodu są opisane poprzez typy towarów  $i = 1, \ldots, I$ , jakie może przewozić z przypisaną do nich ilością  $a_i > 0$ , która wypełnia cały pojazd.

Dopuszczalne są załadowania towarami tylko w takich ilościach  $0 \leq c_i \leq a_i$ , które nie przekraczają łącznie pojemności pojazdu:

$$
\sum_{i=1}^{I} \frac{c_i}{a_i} \le 1
$$

Przykładowo, jeżeli samochód może przewozić 30 palet albo 2000 kartonów, to dopuszczalne są np. załadowania:

- 0 palet, 2000 kartonów (100% wypełnienia),
- 30 palet, 0 kartonów (100% wypełnienia),
- 10 palet, 1000 kartonów (83% wypełnienia),
- 15 palet, 1000 kartonów (100% wypełnienia).

Niedopuszczalne jest natomiast załadowanie 20 palet i 1500 kartonów (142% wypełnienia).

### **1.3 Koszt rozwiązania**

Koszt rozwiązania jest sumą kosztów harmonogramów na każdy dzień. Koszt każdego dnia jest sumą:

- sumy stałych kosztów użycia po wszystkich używanych w tym dniu pojazdach,
- sumy kosztów przejechanych kilometrów po wszystkich zaplanowanych tego dnia trasach.

# **2 Specyfikacja formatu danych**

```
# Regular expressions quick intro:
# - <a> is the non-terminal a
```
- # "abc" means "the literal string abc"
- $# \langle a \rangle = b$  means "a is defined as  $b$ "
- # between any two tokens any number of spaces can be inserted
- $# (a)$  means a
- # a b means "a and then b (with optional spaces # inbetween)"
- # a | b means "a or b"
- # a\* means "a zero or more times"

```
# - a+ means "a one or more times"
```
- # a? means "a zero or one time"
- # [abc] means "any from characters a, b or c"
- # [a-b] means "any character from the range from
- # a to b"

######### Problem definition specification ######### # Additional context-dependent or semantic # assumptions:

- # each of <product-type>, <vehicle-type> and
- # <order> must occur at least once
- # all <product-type>-s occur before any
- <vehicle-type>
- # all <vehicle-type>-s occur before any <order>
- # distance between two customers is calculated as # planar Euclidean distance,

```
i.e. d^2 = (p1.x-p2.x)^2 + (p1.y-p2.y)^2# - all data types (decimals, integers) will be
   small enough to fit into standard Java types
<problem-definition> = "problem" <ws> <problem-name>
    <eol> (<empty-line> | <product-type> |
    <vehicle-type> | <order>)*
<problem-name> = <name>
# Product type definition
```
# e.g. ptype karton1 <product-type> = "ptype" <ws> <ptype-name> <eol> <ptype-name> = <name>

```
# Vehicle type definition
# e.g. vtype tir 1000 4.50 60.0 (europaleta:33,
      karton1:1000) (16.47, 20.3)
```
<vehicle-type> = "vtype" <ws> <vtype-name> <ws> <vtype-usage-cost> <ws> <vtype-kilometer-cost> <ws> <vtype-speed> <ws> <vtype-capabilities> <ws> <vtype-base> <eol> <vtype-name> = <name>

```
<vtype-usage-cost> = <decimal>
<vtype-kilometer-cost> = <decimal>
```

```
<vtype-speed> = <decimal>
```

```
<vtype-capabilities> = "(" <vtype-capability>
   ("," <vtype-capability>)* ")"
```

```
<vtype-capability> = <ptype-name> ":" <integer>
<vtype-base> = <point>
```

```
# Order definition
# e.g. order europaleta:20 (16.47, 20.3) (18.10, 19)
# 08:00-23:59 12:00-17:00 5
<order> = "order" <ws> <order-product> <ws>
    <order-from> <ws> <order-to> <ws>
    <order-from-tw> <ws> <order-to-tw> <ws>
     <order-visits> <eol>
<order-product> = <ptype-name> ":" <integer>
\langle \text{order-from} \rangle = \langle \text{point} \rangle\langle \text{order-to} \rangle = \langle \text{point} \rangle<order-from-tw> = <time-window>
<order-to-tw> = <time-window>
\zetaorder-visits> = [1-7]
```

```
######### Result specification #########
# Additional context-dependent or semantic
# assumptions:
# - there must be exactly 7 different days
# - the result must fulfill all constraints specified
    in problem description
# - problem specification will not allow for
# ambiguous result file (e.g. each point will
# appear only once in only one order)
# - all data types (decimals, integers) will be small
   enough to fit into standard Java types
<result-definition> = "result" <ws> <problem-name>
    <eol> <days>
\langle \text{days} \rangle = (\langle \text{day} \rangle \langle \text{5} \rangle - \langle \text{2} \rangle)<day> = "day" <ws> <day-number> <eol>
\langle day-number \rangle = [1-7]<route> = <vtype-name> <ws> <vtype-base> <ws>
    <point>+ <ws> <vtype-base> <eol>
```

```
######### Common defintions #########
```

```
<empty-line> = <ws>? <eol>
\langlename> = [a-zA-Z_0-9.\-]+
\langleinteger> = [0-9]+\langle decimal \rangle = \langle inter\rangle ( "." [0-9]+)?
\langlepoint> = "(" \langledecimal> "," \langledecimal> ")"
<time-window> = <hour-minute> "-" <hour-minute>
<hour-minute> = <hour> ":" <minute>
\langle hour \rangle = ([0-1] [0-9]) | ("2" [0-3])<minute> = [0-5] [0-9]\langlews> = " "+
\langle \text{eol}\rangle = \|\n\| \mathbf{n}'' \| \|\n\| \|\n\| \mathbf{n}'''
```
# **3 Interfejsu systemu**

Ponieważ programy uruchamiane są w warunkach konkursowych, muszą spełniać ścisłe wymagania dotyczące komunikacji ze środowiskiem, w którym są uruchamiane. Przede wszystkim, program jest kompilowany i uruchamiany w jednolity sposób, z użyciem narzędzi wspólnych dla wszystkich projektów.

## **3.1 Struktura katalogów**

Na poziomie głównym repozytorium istotny jest tylko jeden katalog, code. Żaden inny katalog nie będzie pobierany z repozytorium.

W katalogu code znaczenie mają następujące pliki i katalogi:

- src Katalog z kodami źródłowymi. Będzie on podlegał kompilacji podczas konkursu. Dodatkowo, wszystkie pliki nie-Javowe będą skopiowane do katalogu docelowego.
- lib Katalog z opcjonalnymi bibliotekami. Może być pusty. Sam katalog jak i wszystkie pliki z rozszerzeniem .jar będą umieszczone w ścieżce classpath zarówno podczas kompilacji, jak i uruchomienia programu.
- pl.put.two2005.to.contest.Run Nazwa klasy (oczywiście umieszczonej w odpowiednim pliku), która będzie uruchamiana z linii poleceń.

## **3.2 Wczytywanie danych i zapis wyników**

Po uruchomieniu program powinien wczytać instancję ze standardowego wejścia. Będzie ono przekierowane, więc koniec danych będzie do wykrycia poprzez EOF.

Wszystkie wyniki powinny trafiać na standardowe wyjście. Można wypisywać dowolną liczbę rozwiązań, system zewnętrzny sam wybierze najlepsze. Należy przy tym pamiętać, że ewaluacja rozwiązań zalicza się do czasu działania programu – nie można więc przesadzić z generowaniem wielu rozwiązań na wyjściu.

Przed samym zakończeniem działania system wykona "przepchanie" wyjścia (*flush*), aby uniknąć problemu nie odczytania danych zalegających w buforze.

Program nie może w sposób jawny odwoływać się do jakichkolwiek zasobów w systemie: plików, sieci, innych procesów, itp. Można jedynie wczytywać dane, które znajdowały się w katalogu źródłowym.

# **4 Zmiany w dokumencie**

## **2006-10-27**

- uproszczono format wejściowy (określono kolejność typów danych)
- podano specyfikę środowiska uruchomieniowego

#### **2006-10-19**

- włączono specyfikacje formatu danych
- dodano informację o pojedynczej wizycie w każdym punkcie

#### **2006-10-08**

- zmieniono definicję kosztu na odległość pomiędzy klientami
- dopisano informację o zerowym czasie obsługi

#### **2006-10-05**

- poprawienie opisu wozokilometra
- uszczegółowienie liczby typów produktów w jednym zamówieniu
- dodanie opisu kosztu
- zastąpienie grafu zbiorem klientów i kosztów
- dopisanie koncepcji bazy samochodów
- uszczegółowienie okien czasowych
- dopisanie realizacji całości zlecenia w każdym zaplanowanym dniu

#### **2006-09-27**

• pierwsza wersja